# CLASSROOM TECHNOLOGY QUICK GUIDE

Medium Standard Classroom

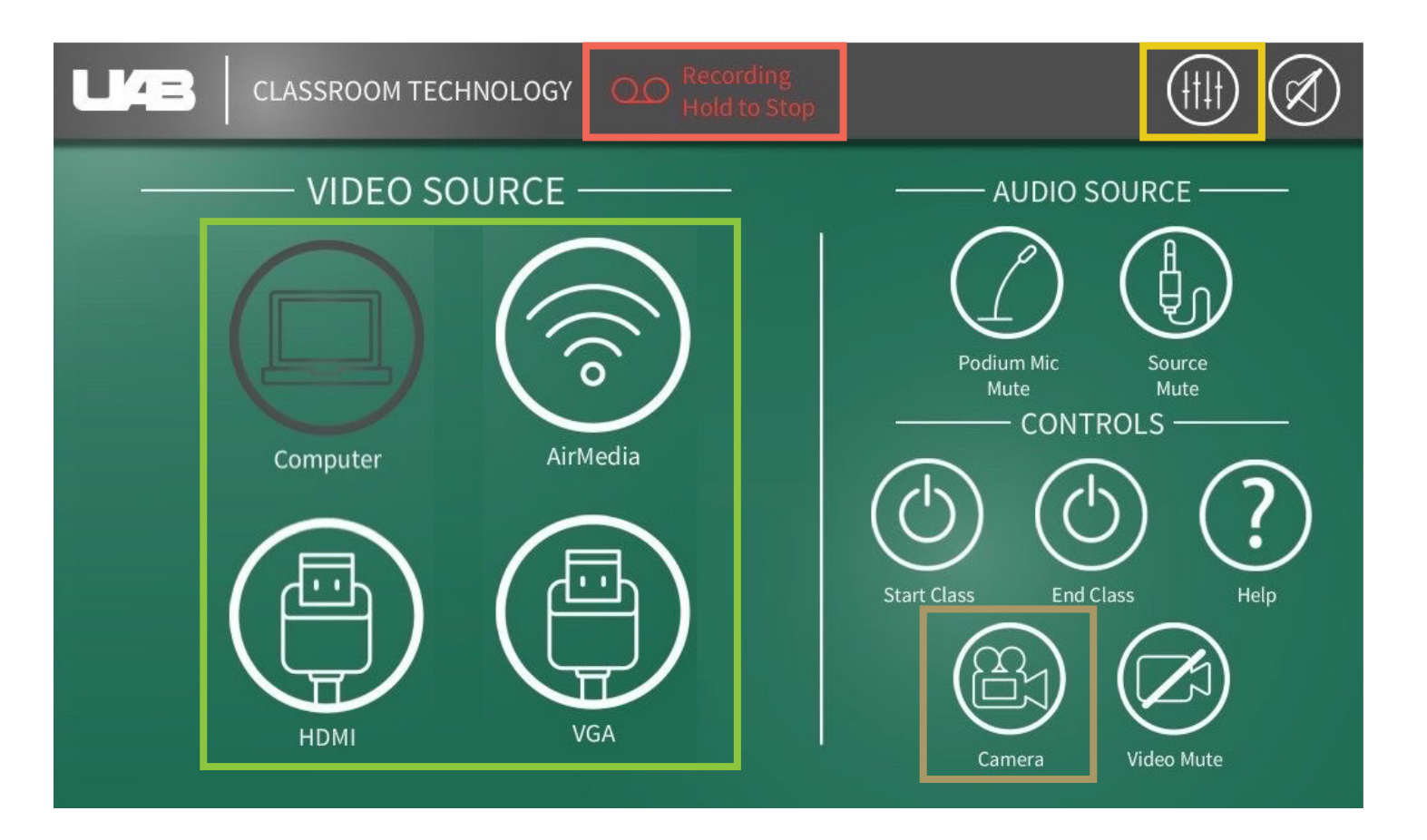

## PROJECTOR INPUTS

Document Camera is available through icon on lectern pc desktop

# AUDIO OPTIONS

Control volume of microphones and speakers

## CAMERA OPTIONS

Manual Control

## LECTURE CAPTURE

Presets **Hold to stop (Cannot be restarted)**